## Portfolio Builder - Fund Weighting to Risk Category Resolver

Last Modified on 23/04/2024 11:20 am BST

Portfolio Builder has a Fund Weighting to Risk Category Resolver.

This allows you to enter funds into the portfolio, and set what **Target Risk Category** you would like to achieve.

## Click Find Weightings:

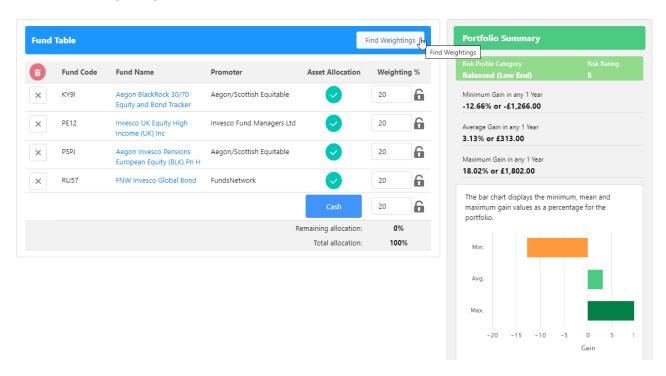

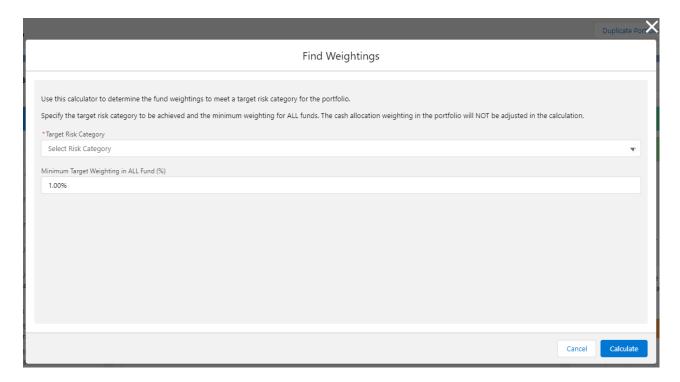

## Select the **Target Risk Category:**

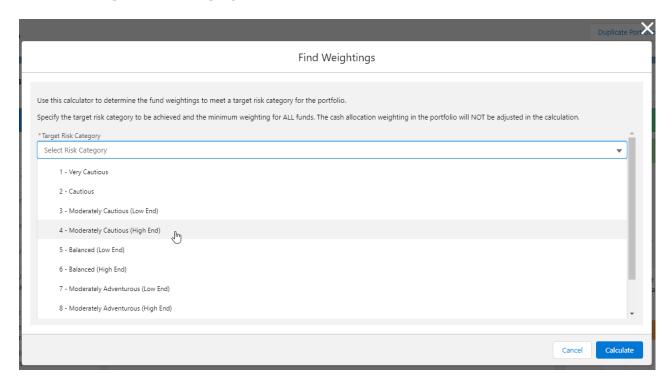

Set the Minimum Target Weighting in ALL Fund (%)

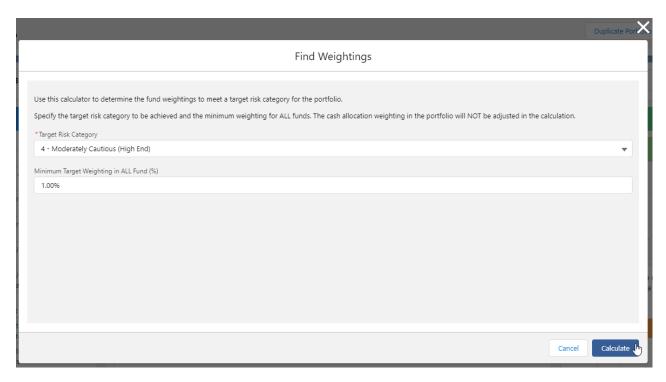

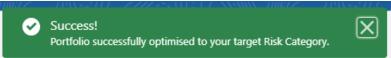

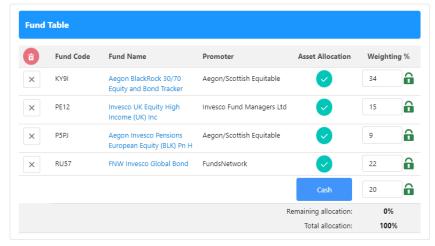

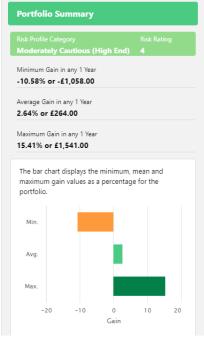